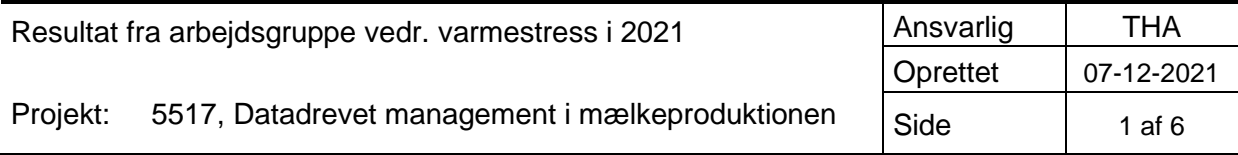

## STØTTET AF **mælke**afgiftsfonden

## **Varmestress**

Varmestress er en tilstand som opstår når koen er i et miljø med høj temperatur og/eller høj luftfugtighed. Landmanden kan via forskellige tiltag omkring ventilation og overbrusning undgå problemer. Formålet med indsatsen, var at give mælkeproducenterne et værktøj til at forudsige varmestress og dermed mulighed for at sætte ind med afværgeforanstaltninger. Det kunne være en prognose for risikoen for varmestress, der bygger på vejrudsigten samt den historik der tidligere har været omkring varmestress på hans eiendom.

## **Arbejdsgruppe**

JNI, FOGH, THA, HNM, PRA, PSP & KFOG

## **Faglig baggrund**

Varmestress påvirker køerne negativt på mange parametre: Ædelysten falder, ydelsen falder 15 – 40 %, immunforsvaret svækkes, og risikoen for yverbetændelse og klovlidelser stiger. Ved længerevarende varmestress forringes også reproduktionen i form af bl.a. svagere brunst og lavere drægtighedsprocent.

Varmestress opstår ved høj temperatur og luftfugtighed. En anerkendt model til sammenvejning af temperatur og luftfugtighed THI-indekset. I arbejdet med THI er anvendt denne definition:

*THI = T − (0.55 − 0.55 ×RH) × (T − 58), hvor T er staldtemperatur i °F, og RH er relativ fugtighed udtrykt som decimal.*

Definitionen er fra hentet fra Cook et al., 2007 (J.DairySci. 90:1674-16825). hvis kilde er "*National Oceanic and Atmospheric Administration (NOAA). 1976. Livestock hot weather stress. US Dept. Commerce, Natl. Weather Serv. Central Reg. Operations Manual Lett. C31-76. NOAA, Kansas City, MO*."

Respons på THI er bedriftsafhængigter og kan opstå fra et THI på 68 og opefter. [Figur 1](#page-1-0) viser sammenhængen mellem temperatur, relativ fugtighed for risiko fra varmestress. Det ses at det ikke kun er ved høje temperaturer, men også kan opstå ved temperaturer på 20°C, hvis fugtigheden er høj. [Figur 1](#page-1-0)

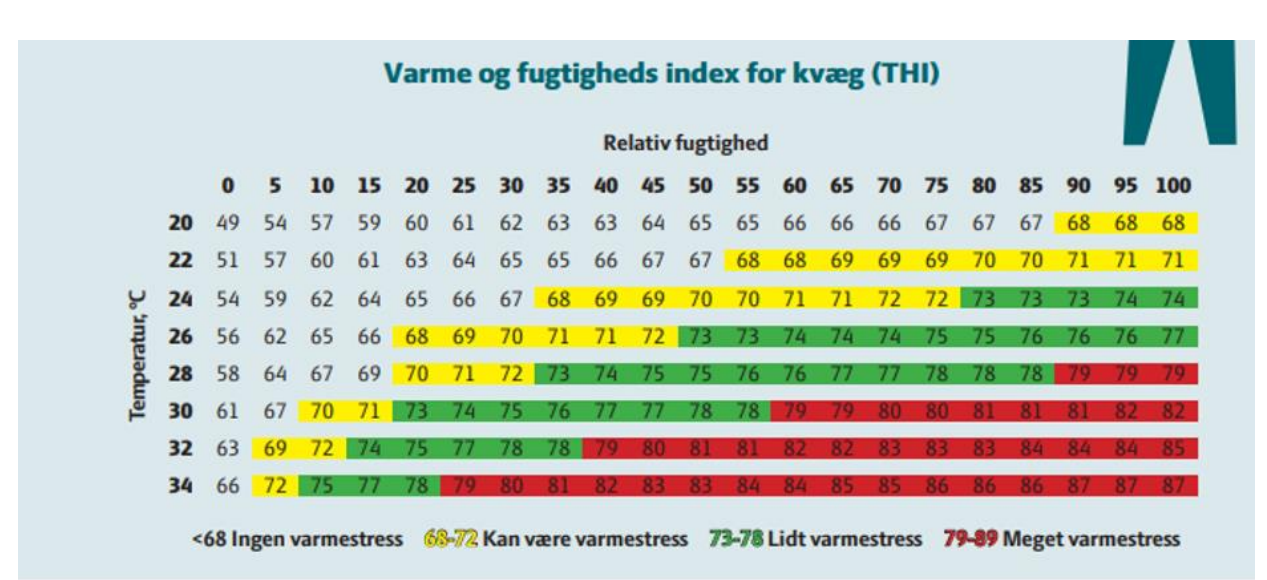

<span id="page-1-0"></span>*Figur 1. Illustration af THI og mulige påvirkning af mælkeproduktionen.*

Der er tidligere set en sammenhæng mellem THI og mælkeindvejning samt THI og gns. tankcelletal på landsniveau. Data som indikerer at der også er en sammenhæng lokalt (se [Figur 2](#page-1-1)**Fejl! Henvisningskilde ikke fundet.**).

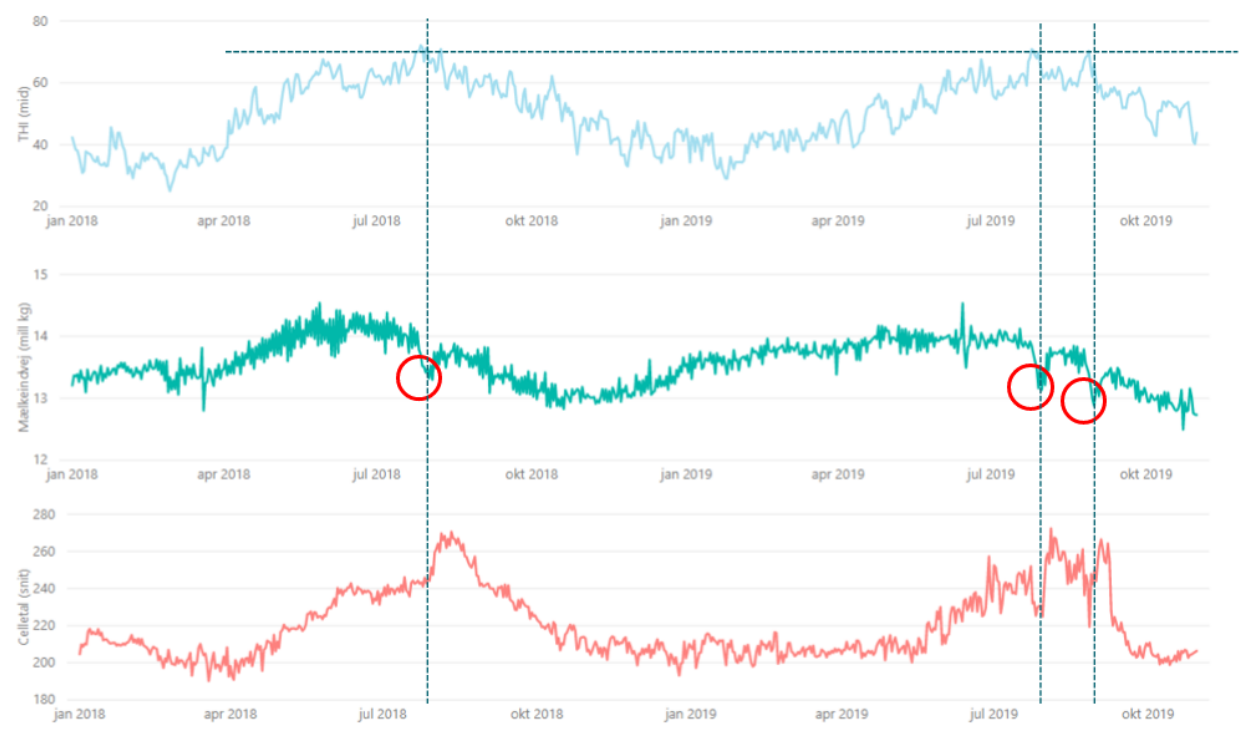

<span id="page-1-1"></span>*Figur 2 Grafisk visning af THI, mælkeindvejning og celletal for 2018 og 2019 (alt vist på landsniveau). Det ses at der i sommeren 2018 og 2019 er et fald i mælkeindvejningen og efterfølgende en stigning i celletal, når THI stiger til omkring 70.*

## **Identificerede opgaver**

Der er i arbejdsgruppen identificeret og løst en række opgaver. Det konkrete arbejde er beskrevet i bilag A og bilag B. Arbejdet har omfattet:

- Træk af UTM position på alle mælkeleverende ejendomme
- Træk af temperatur og relativ fugtighed fra ejendommenes position
- Beregning af THI for ejendommene
- Grafisk præsentation af THI data
- Træk af data vedr. mælkeproduktion fra de mælkeleverende ejendomme samt beregning af 2 dages rullende gennemsnit på mælkeydelse
- Korrelationsanalyse for at identificerer ejendomme høj sammenhæng mellem THI og påvirkning af mælkeydelse og celletal efter hhv. 2, 4 og optil 20 dage efter THI værdien

## **Resultater fra 2021 – kort opsummering**

Det gennemført arbeide viser at det er:

- Muligt at beregne THI for positionen for den enkelte stald og vejrudsigten fra DMI. Data fra DMI kommer for 2 timeres perioder. Dette er i modellen summeret over døgnet.
- Det er muligt at finde besætninger der har en tydelig korrelation mellem THI større end 72 og celletal 10 – 14 dage efter besætningen var udsat for det høje THI.

## **Diskussion og videre arbejde**

Analysen viser, at der kan påvises en sammenhæng mellem varmestress og celletal og at denne er meget afhængig af bedriften. Det kan man tolke, som at management betyder meget for det respons der ses efter at dyrene, er blevet udsat for perioder med højt THI. Nogle besætningsejere har rutiner og staldindretning som kan afhjælpe problemstillingen. Derfor kan de være svært at vedligeholde AI modeller, som kan give bedriftsspecifikke alarmer. Hvis fx en besætningsejer baserer sit management på modellen, vil gentræning af modellen på nye data, vise at besætningen ikke er påvirket af varmestress. Derved vil bedriften ikke få alarmer ved opdatering af modellen.

## **Anbefaling vedr. prototype og implementering**

På basis af arbejdet anbefales det at afprøve en prototype med beregning af THI på baggrund af ejendoms lokation og vejrudsigten fra DMI. THI kan så omsættes til en alarm der udtrykker risikoen for varmestress fx vist i 3 niveauer (lav, mellem og høj). Yderligere arbejde med korrelationsanalysen kan give grundlag for anbefalinger og handlingsanvisning for den enkelte bedrift. Fx "data fra 2018, 2019 og 2020 viser at din bedrift har en stor sammenhæng mellem THI og celletal op til 14 dage efter perioden med højt THI." Teksten kan suppleres med konkrete anbefalinger.

## **Bilag A**

Notat udarbejdet i forbindelse med træk af mælkedata til brug for analyserne

## **Bilag B**

Noter og programmer fra dataklargøring og datamodellering. Noterne er en anonymiseret version af den Jupyter Notebook som er skrevet undervejs i processen.

# **Bilag A Beskrivelse af mælkedata, tabel r5ajni.PROJ\_DDM\_MLKtilTHI**

Data med celletal og mælkeydelse siden foråret 2018 og frem til juni 2021 for alle mælkeleverende ejendomme ligger i datatabel på Kvægdatabasen: **r5ajni.PROJ\_DDM\_MLKtilTHI** I alt 2.058.716 datalinjer med følgende kolonner:

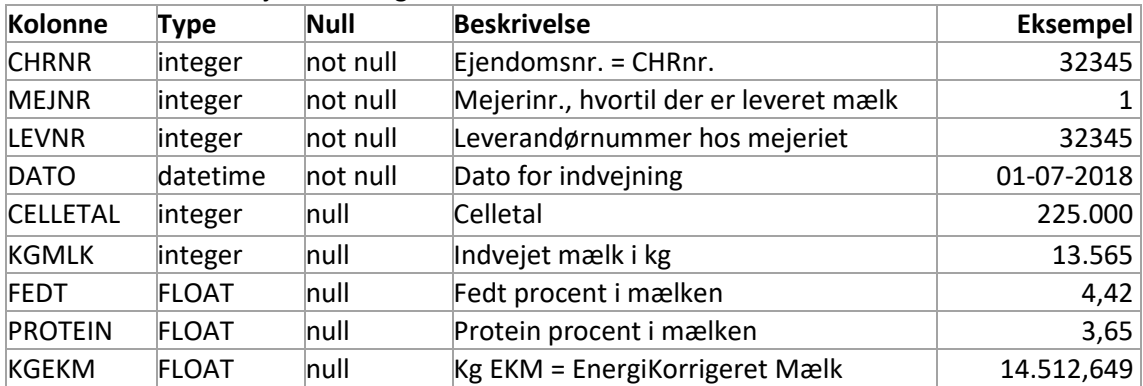

## *KG EKM*

Kg EKM er beregnet efter standardformel ud fra indvejet mælkemængde sammen med fedt og protein:

## **3.** Bilag 2, tabel 3, 2. afsnit, affattes således:

»Korrektionsformlerne for malkekøer type 1 er baseret på kg energikorrigeret mælk (EKM), medens de tilsvarende type 2 formler er baseret på produceret kg mælk. Har man ikke tilgængelige tal fra ydelseskontrollen, kan kg produceret mælk beregnes som kg leveret mælk x 1,055. Til beregning af kg EKM bruges følgende formel: Kg EKM = kg produceret mælk  $\times$  $(383\times \text{fedt\%} + 242\times \text{protein\%} + 783,2)/3140$ , hvor fedt% og protein% er bestemt ved kemiske analyser.«

## *Periodeafgrænsning*

Jeg har valgt at hente data fra hele perioden: forår 2018 til juni 2021. Man kan så selv indsnævre til sommermånederne 2018 - 2020.

## *Forskel på mejerier, datafrekvens osv.*

Ofte er der indvejning af mælk hver anden dag. Men for måske en tredjedel af leverandørerne også *hver* dag. For de fleste mejerier er der måling af fedt, protein og celletal i forbindelse med hver afhentning. Men det er ikke tilfældet for alle mejerier. Og selv om det er standarden for et mejeri, kan der være enkelte leveringer, hvor der er faldet et prøvesvar væk.

Såfremt der ikke er fedt- eller protein-måling, tillader man normalt at bruge målinger fra seneste kendte prøve. I denne datasammenstilling har jeg dog *ikke* forsøgt at flytte prøveresultater til næste indvejning, hvis der var denne mangel. Men det kan man så gøre selv.

De pæneste data - og de fleste - vil man få, hvis man tager data fra mejnr = 1, Arla. Det vil dreje sig om op mod 90% af alle indvejningsdata. Men også for mejerinumre, som er op til og med 2515 (de såkaldte MAIS-mejerier), vil der være nærmest regelmæssige data. Blandt disse mejerier kan der dog være nogen, hvor vi kun har ugentlige data om indvejning og/eller ugentlige data på fedt, protein og celletal. Bemærk, at der kan være uregelmæssigheder i frekvensen af data. Også for Arla-leverandører. Selv om der leveres mælk hver anden dag, kan dagen godt skifte, hvis mejeriet omlægger sine afhentningsruter. Så vil der pludseligt kun gå én dag mellem to afhentninger. (Lovmæssigt skal der afhentes senest efter 2 døgn, og der bør derfor ikke kunne gå tre dage.)

En anden slags uregelmæssighed kan være, at mejeriet kun afhenter en del af mælketankens indhold den ene dag, og så afhenter hele mælketankens indhold den næste dag. Det er oftest for store mælkeprocenter, at det kan ske, og mejeriet bruger dette til at fylde deres tankbiler op, inden de kører tilbage til mejeriet.

En tredje uregelmæssighed kan være, at der afhentes lige omkring midnat. Men én nat kan det være lige før midnat og den næsten nat, kan det være lige efter. På den måde vil det se ud som om der er dage, hvor der ikke afhentes og andre dage, hvor der afhentes dobbelt.

En fjerde mulig uregelmæssighed kan være AMS-besætninger (besætninger med malkerobotter, dvs. hvor der bliver malker hen over hele dagen). Derfor kan indvejningsmængden svinge fra gang til gang, fordi tankbilen måske afhenter mælken på lidt forskellige tidspunkter af døgnet.

Og ja, så er der helt sikkert også andre muligheder for afvigelser. Både i virkeligheden og i dataflowet.

## *Datateknik*

Data er udtrukket med R - primært fra de to tabeller i Kvægdatabasen: H6601.MDAT og H8110.bedom. Udtræk fra disse tager ca. 15 minutter for 3-4 år.

Datasammenstilling tager kun få minutter. Dataindlæsning retur til Kvægdatabasen tager ca. 1½ time en hverdags formiddag.

# **Bilag B – Noter og programmer fra dataklargøring og datamodelering arbejdet med varmestress.**

Noterne er en anonymiseret version af den Jupyter Notebook som er anvendt ved arbejdet.

## DAT-1902 Dairy production data for all farms

In this notebook we fetch THI and dairy production data for all farms and perform a exploratory data analysis to understand the data and its relations.

#### **Reproduce:**

Conda env: from py38\_DAT-1902\_AP2.yml - created with the command conda create -n py38\_DAT-1902\_AP2 python==3.8 adlfs pandas brotli geopandas dask python-dotenv holoviews geoviews hvplot ipykernel fastparquet xlrd openpyxl cx\_oracle

Install Oracle client on a Ubuntu machine to access KvægDB:

- 1. Download the RPM file at<https://www.oracle.com/database/technologies/instant-client/linux-x86-64-downloads.html> download oracle-instantclient-basic-
- 21.4.0.0.0-1.x86\_64.rpm (note version 21 is supported, as tested in this notebook, using cx\_Oracle connection not sqlalchemy connection which dit not work!)
- 2. Install apt packages needed by Ubuntu to install the RPM file: sudo apt install alien libaio1
- 3. Install the RMP file: sudo alien -i oracle-instantclient-basic-21.4.0.0.0-1.x86\_64.rpm

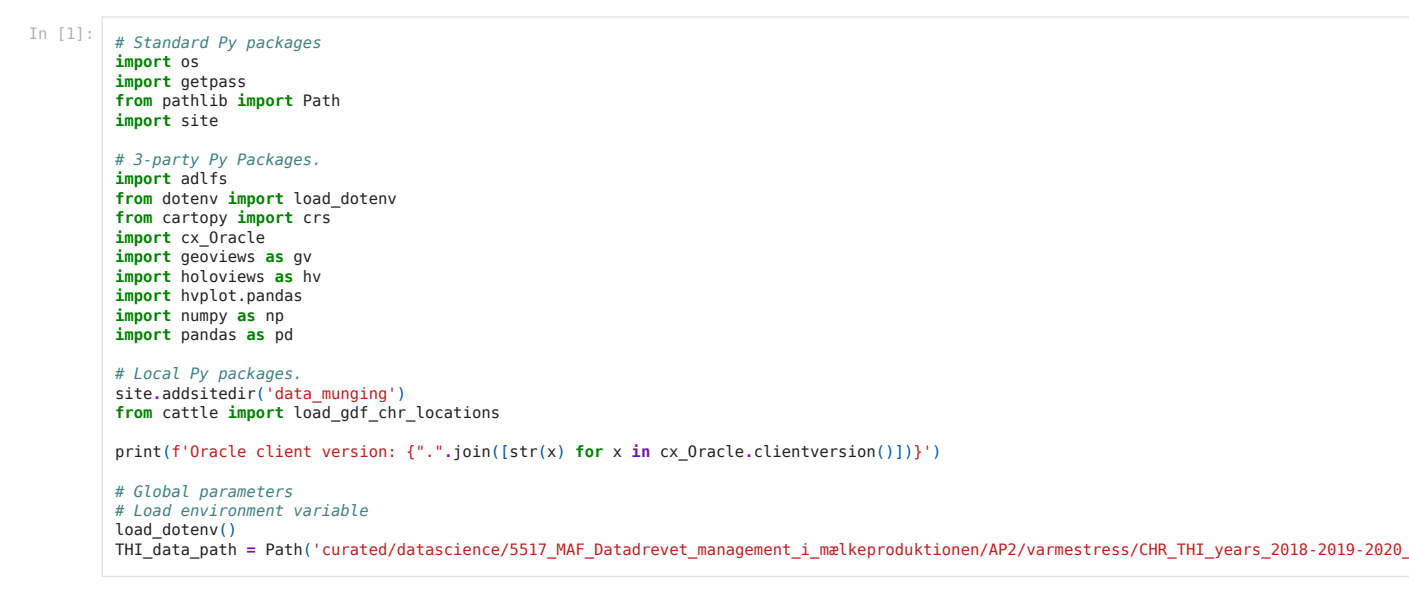

Oracle client version: 21.4.0.0.0

### Fetch farm, THI and dairy production data

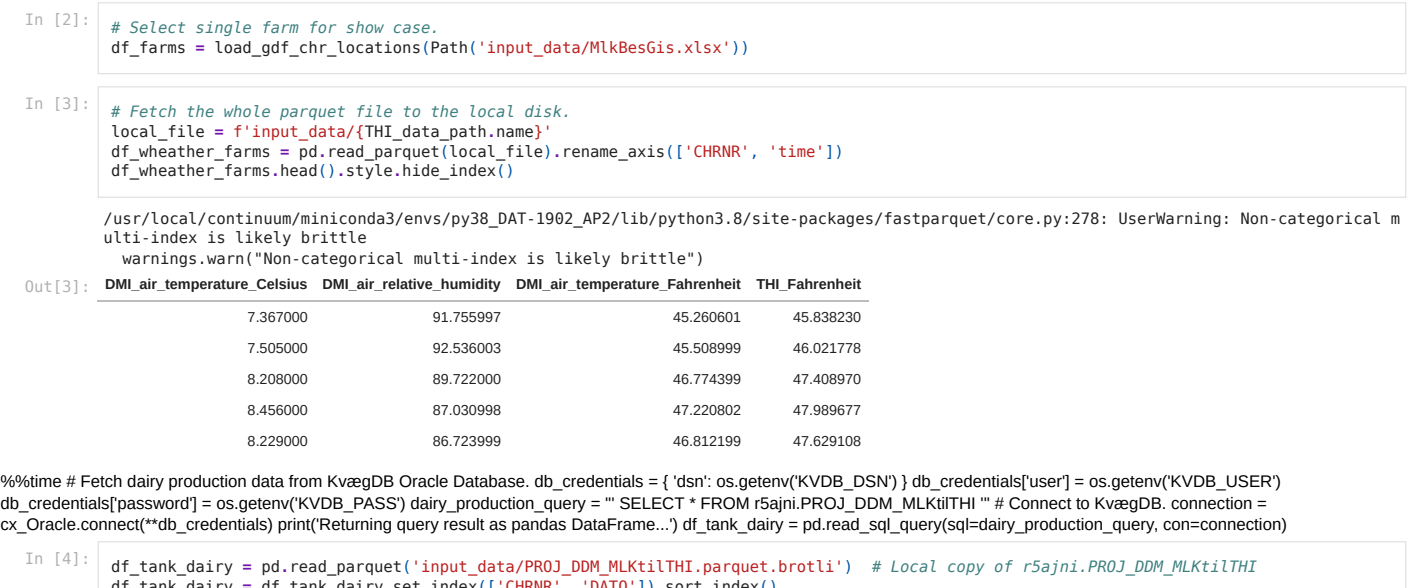

```
df_tank_dairy = df_tank_dairy.set_index(['CHRNR', 'DATO']).sort_index()
df_tank_dairy.head().style.hide_index().hide_columns(subset=['MEJNR', 'LEVNR'])
```
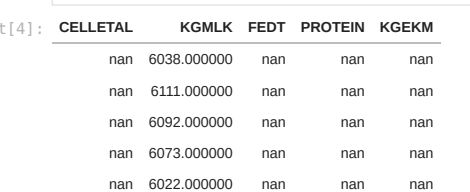

 $0u$ 

### Exploratory data analysis - before 4. meeting

df\_farms**.**reset\_index()**.**to\_crs(crs**.**GOOGLE\_MERCATOR**.**proj4\_init)**.**hvplot())**.**opts( width**=**800, height**=**600)

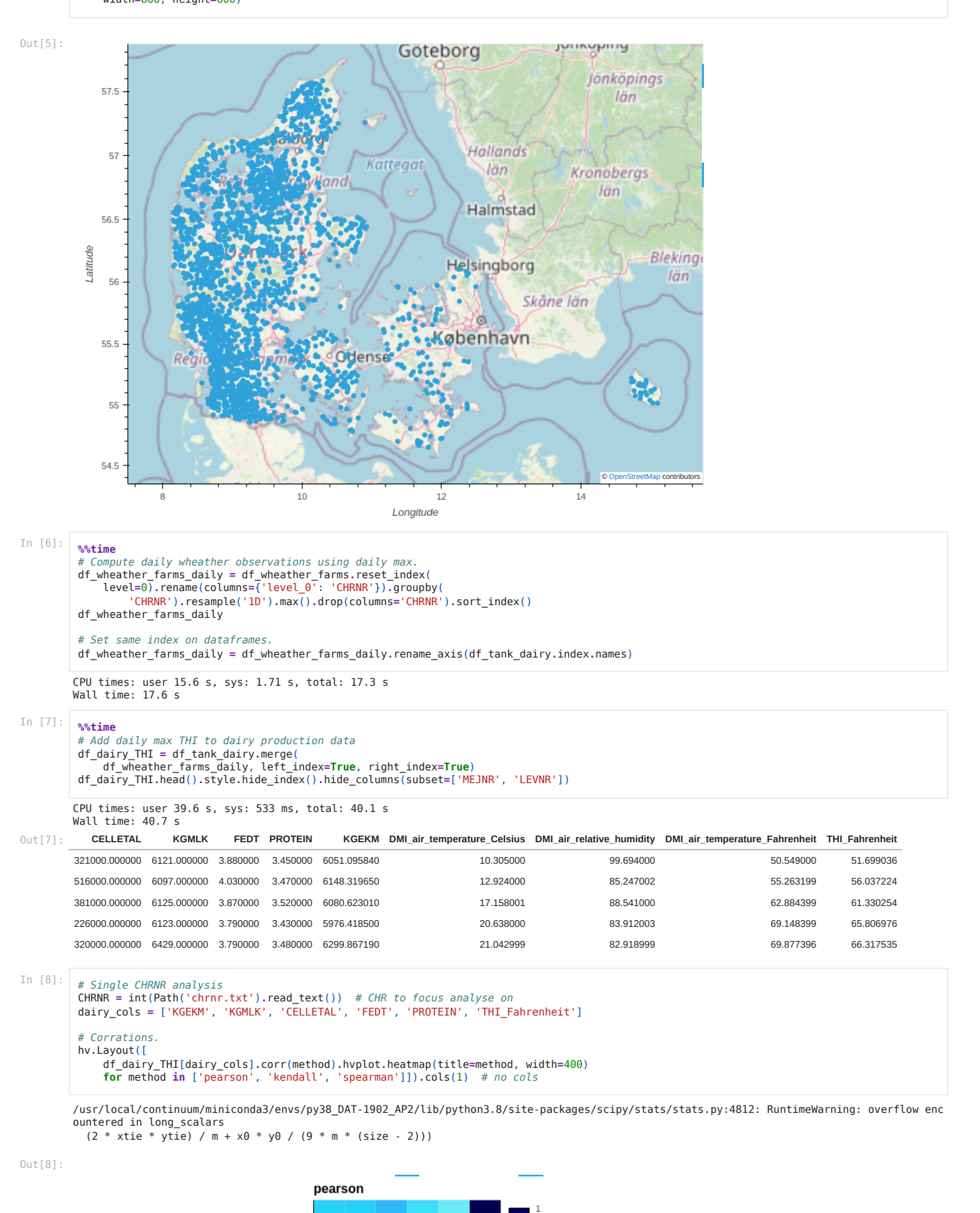

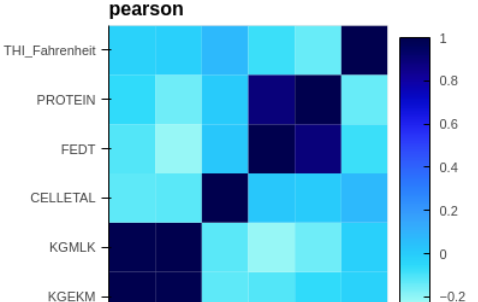

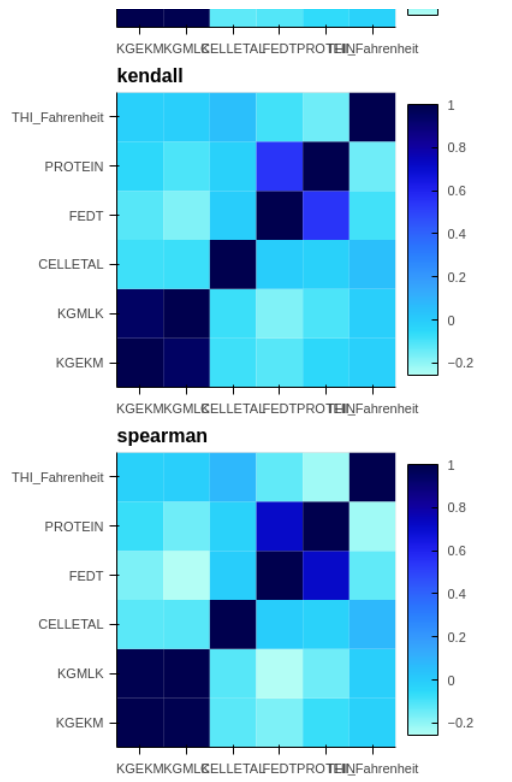

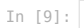

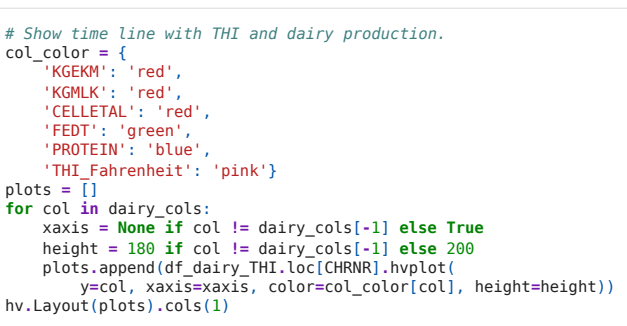

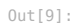

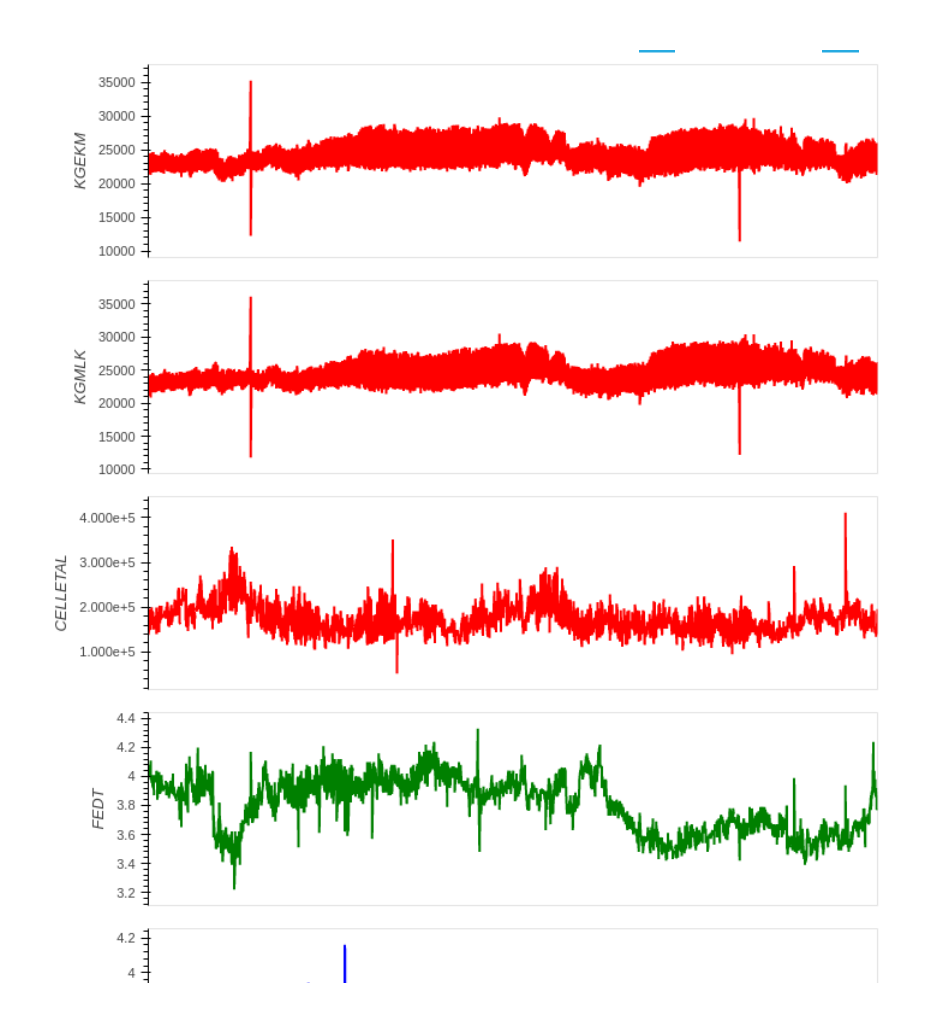

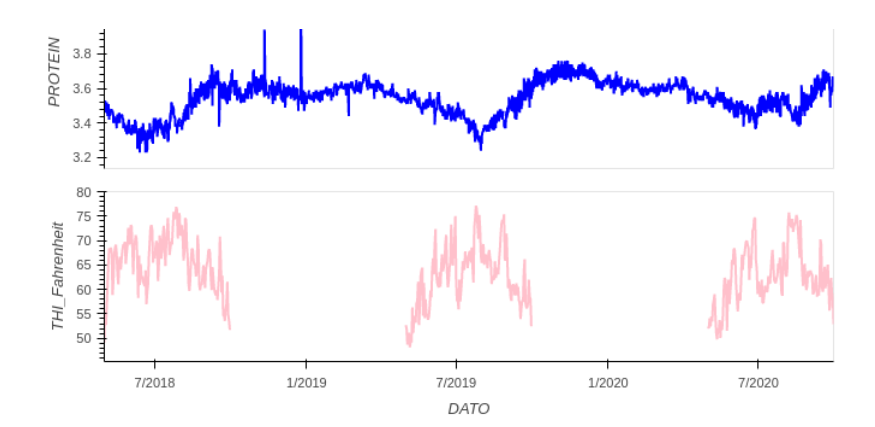

## Exploratory data analysis - before 5. meeting

#### Compute THI-hours and THI-days

Similar to heating degree days we compute the THI hours, where the THI value have been about a threshold. This measurement should show when during the heat-season the THI accumulates thus has bigger effect on the cattle and also enable an daily aggregated measurement which contains more info from the hourly samples than just a simple daily max, which we up-to-now have used.

#### Conclusion

The computed THI hours (i.e. cumulative sum of hourly THI values over threshold per year) and THI days (i.e. daily sum of "THI hours") show how the THI accumulates in small intervals, thus leaving plateaus over the summer where the THI is not over the mild=72 threshold.

However, the interesting events of the THI days, is when the values is increasing over multiple days in a row - thus the cattle is exposed to heat stress multiple days in a row.

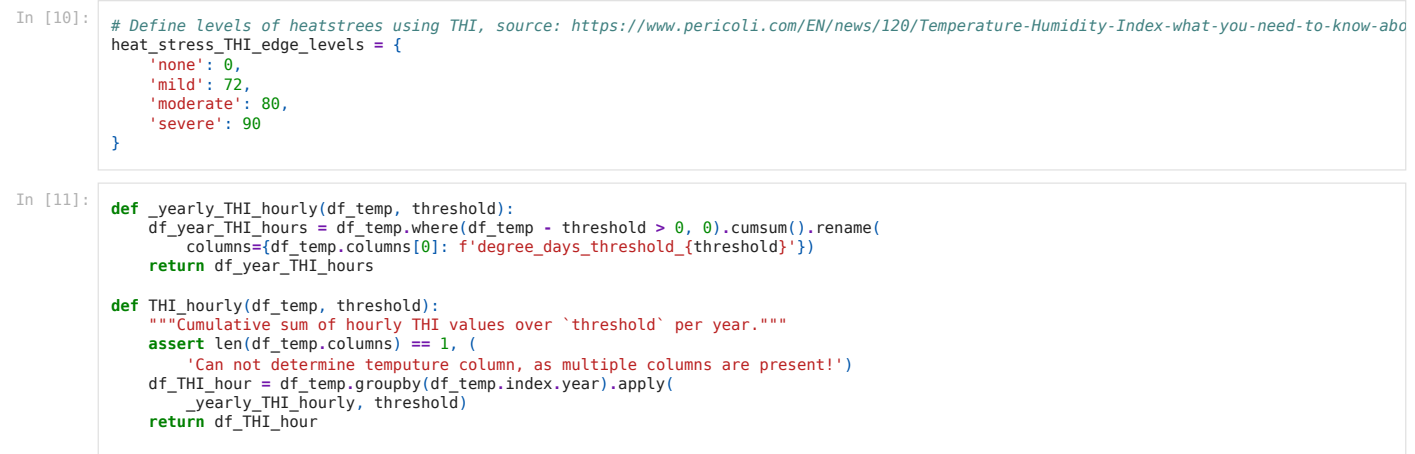

THI\_hourly(df\_wheather\_farms**.**loc[CHRNR][['THI\_Fahrenheit']], threshold**=**heat\_stress\_THI\_edge\_levels['mild'])**.**hvplot()

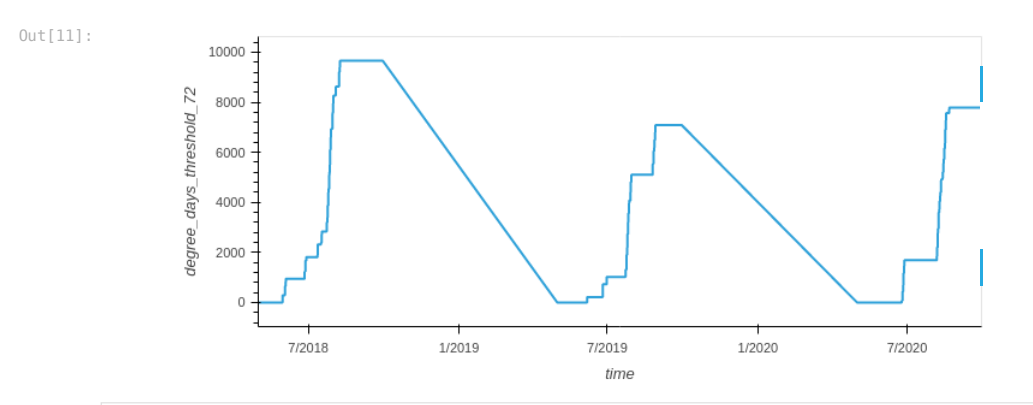

In [12]:

Out[12]:

**def** THI\_daily(df\_temp, threshold): df\_THI\_hour **=** THI\_hourly(df\_temp, threshold) df\_THI\_day **=** df\_THI\_hour**.**resample('1D')**.**sum() **return** df\_THI\_day

THI\_daily(df\_wheather\_farms**.**loc[CHRNR][['THI\_Fahrenheit']], threshold**=**heat\_stress\_THI\_edge\_levels['mild'])**.**hvplot()

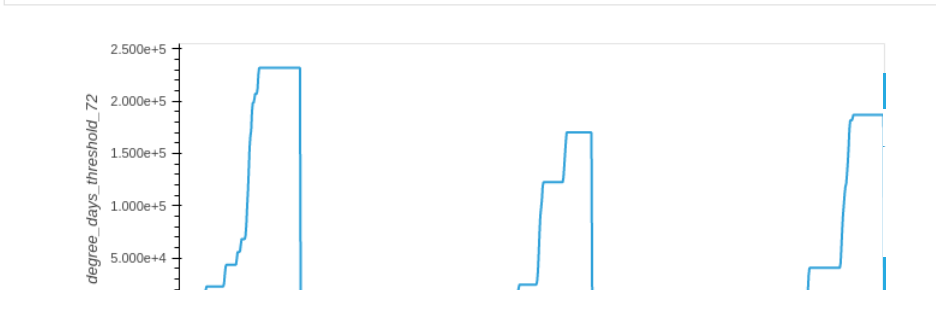

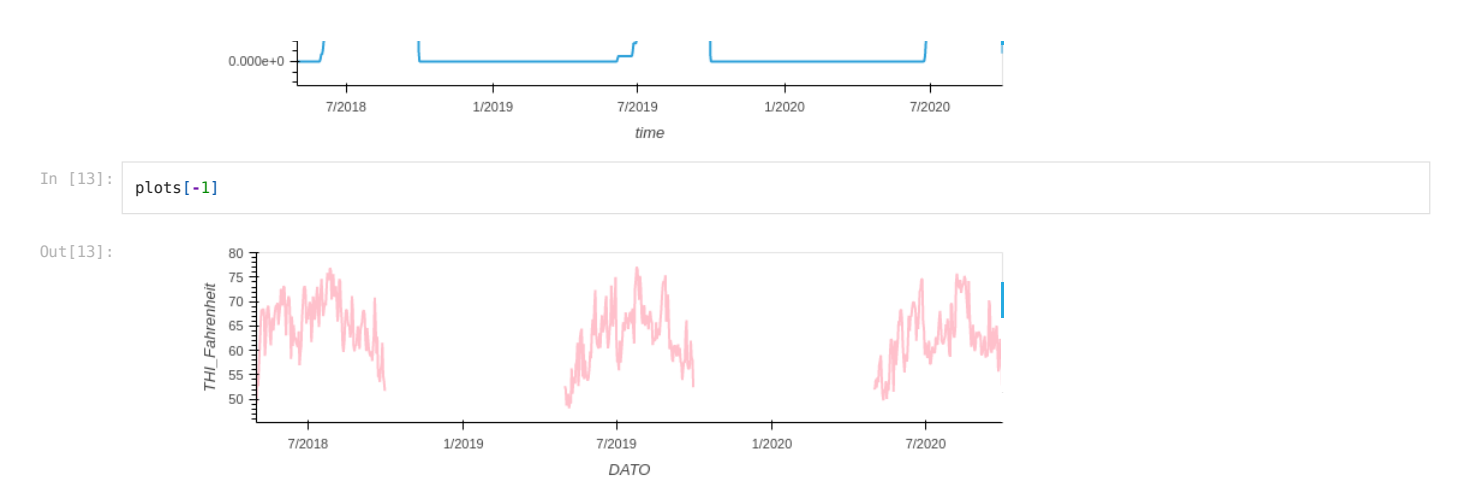

#### Simple THI sum per day

#### Conclusion

Simply taking the daily sum if the hourly THI values also show useful information, which is that compared to the daily max values, the days with more hours with this THI actually can be ween in the daily sum.

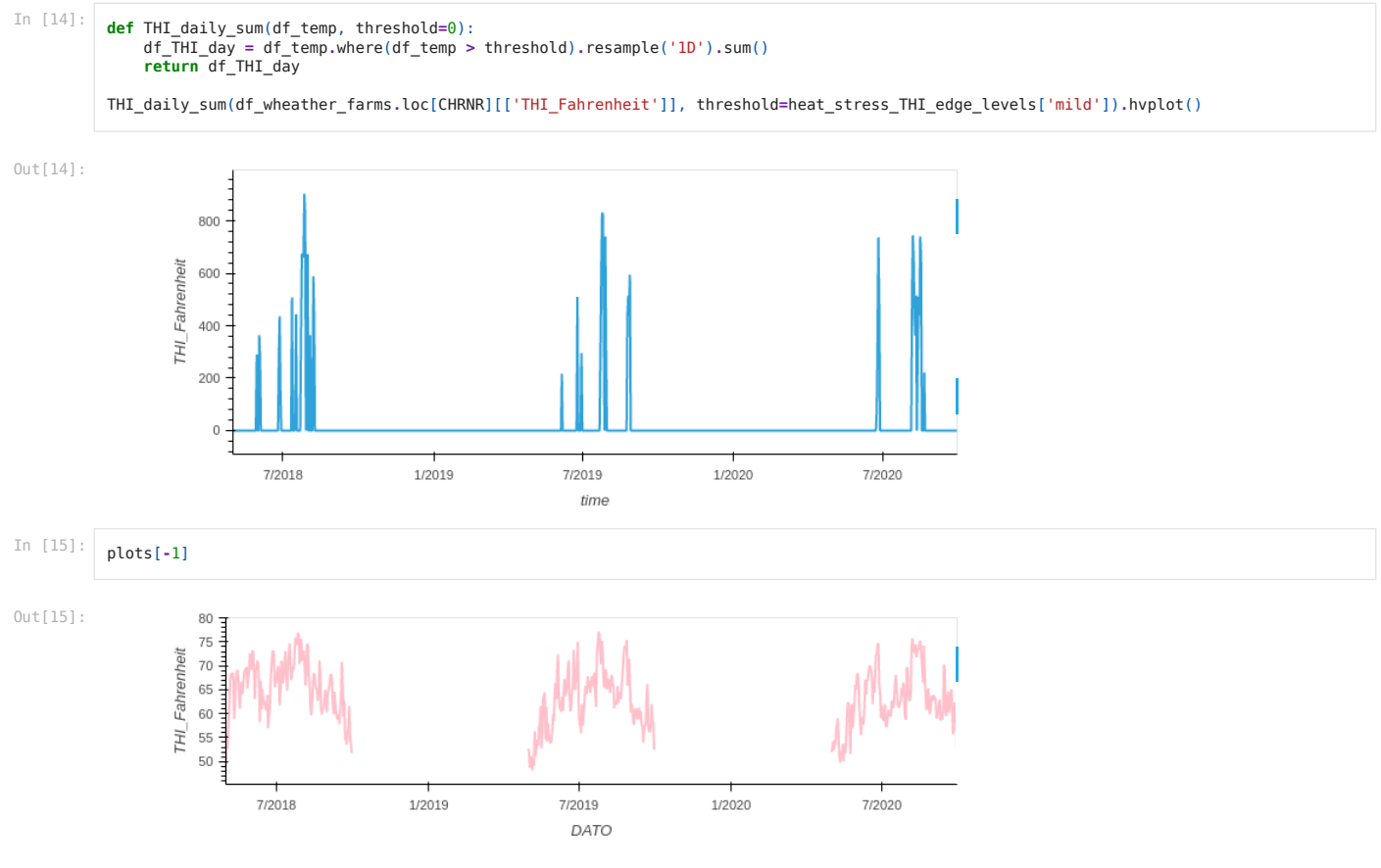

#### Compute 2-days running mean of dairy production

Compute a daily dairy production. Some dairy produces gets their tank emptied multiple times per day, thus such observations for the same date must be resampled to only 1 per date. This can be done by multiple ways.

#### Conclusion

Based on the observations of KGMLK and KGEKM we propose the most correct resampling is to 1 day interval using the sum of the multiple observations of the same date (see the plot "KGMLK: 1 day resample using sum"). However, when comparing KGMLK and KGEKM we see that KGEKM has some dates with NaN where the KGMLK exists. This need to be explained.

Our statistics of observation frequency for all CHR numbers, show that most fields has +1200 observation over the whole time interval 2018 to 2021. However, CHRs differs in the number of observations per day. Some few (3) has up to 3 observations for the same date. However, most CHRs has in max 1 observation per date, and the average number of most CHRs is between 0.5 and 1. Meaning most CHRs get the tank emptied each or each other day.

In [16]:

```
\left( df_tank_dairy.loc[CHRNR].KGMLK.hvplot(title='KGMLK: Original data') +
      df_tank_dairy.loc[CHRNR].KGEKM.hvplot(title='KGEKM: Original data') +
df_tank_dairy.loc[CHRNR].KGMLK.rolling('2D').mean().hvplot(title='KGMLK: 2-day running mean') +<br>df_tank_dairy.loc[CHRNR].KGEKM.rolling('2D').mean().hvplot(title='KGEKM: 2-day running mean') +<br>df_tank_dairy.loc[CHRNR].KGMLK
df_tank_dairy.loc[CHRNR].KGEKM.resample('1D').sum().hvplot(title='KGEKM: 1 day resample using sum') +<br>df tank dairy.loc[CHRNR].KGMLK.resample('1D').sum().rolling('2D').mean().hvplot(title='KGMLK: 1 day resample using sum +
 df_tank_dairy.loc[CHRNR].KGEKM.resample('1D').sum().rolling('2D').mean().hvplot(title='KGEKM: 1 day resample using sum + 2-day running
).cols(1) # cols(2)
```
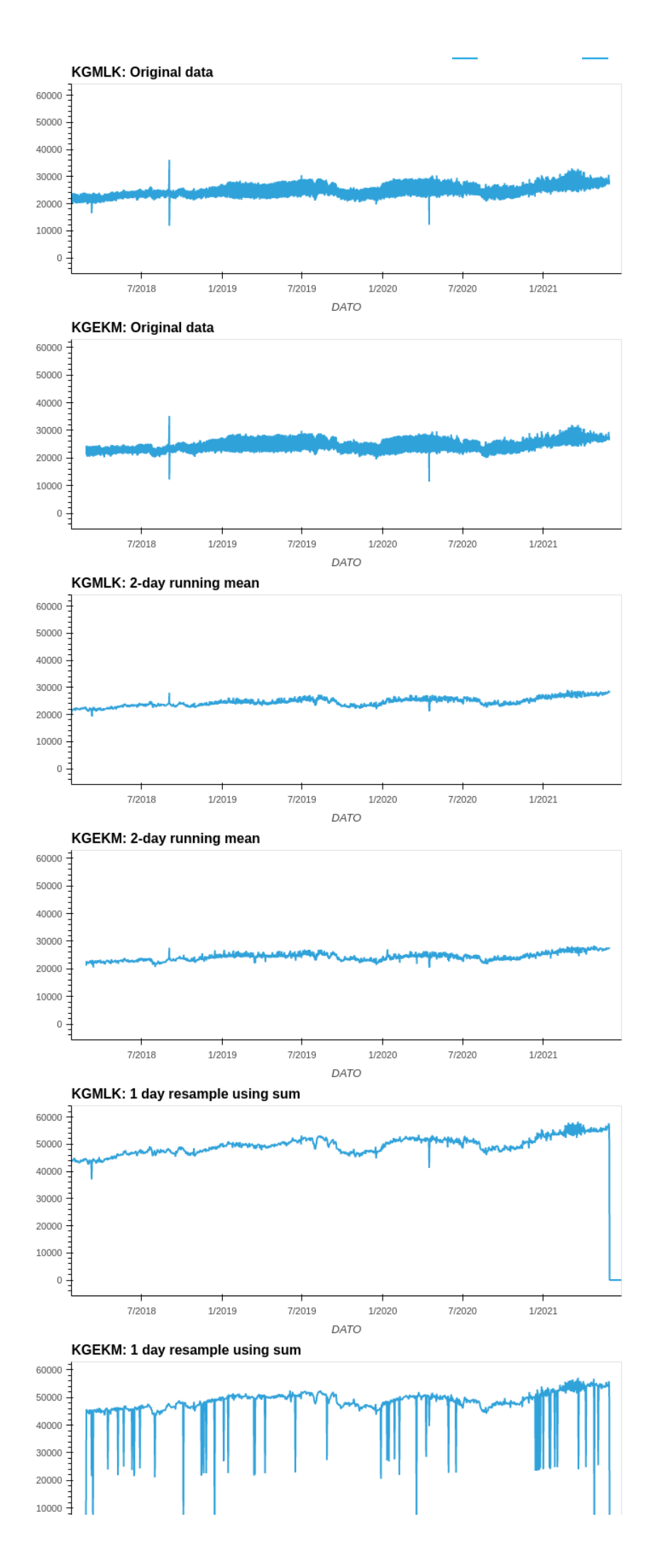

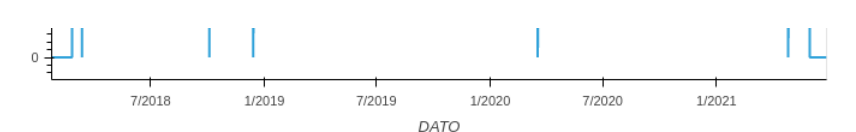

KGMLK: 1 day resample using sum + 2-day running mean

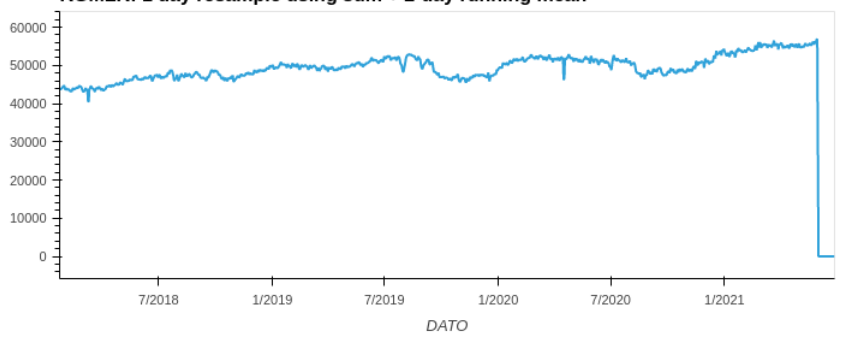

KGEKM: 1 day resample using sum + 2-day running mean

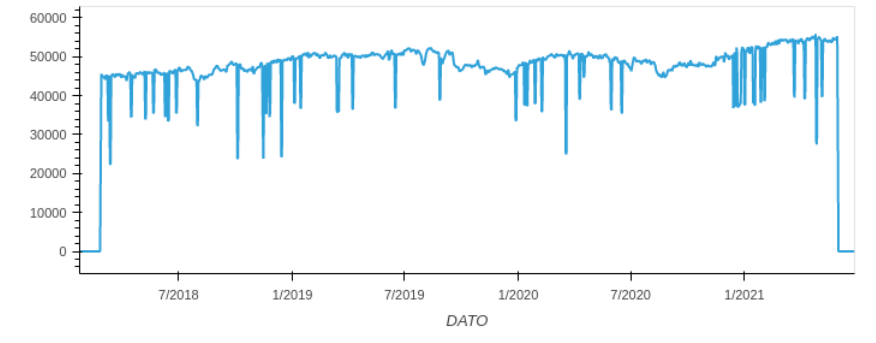

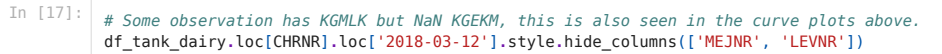

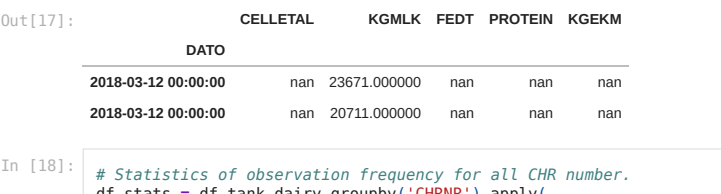

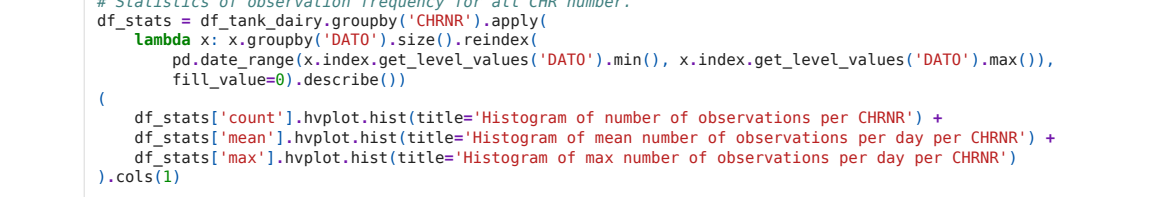

Out[18]:

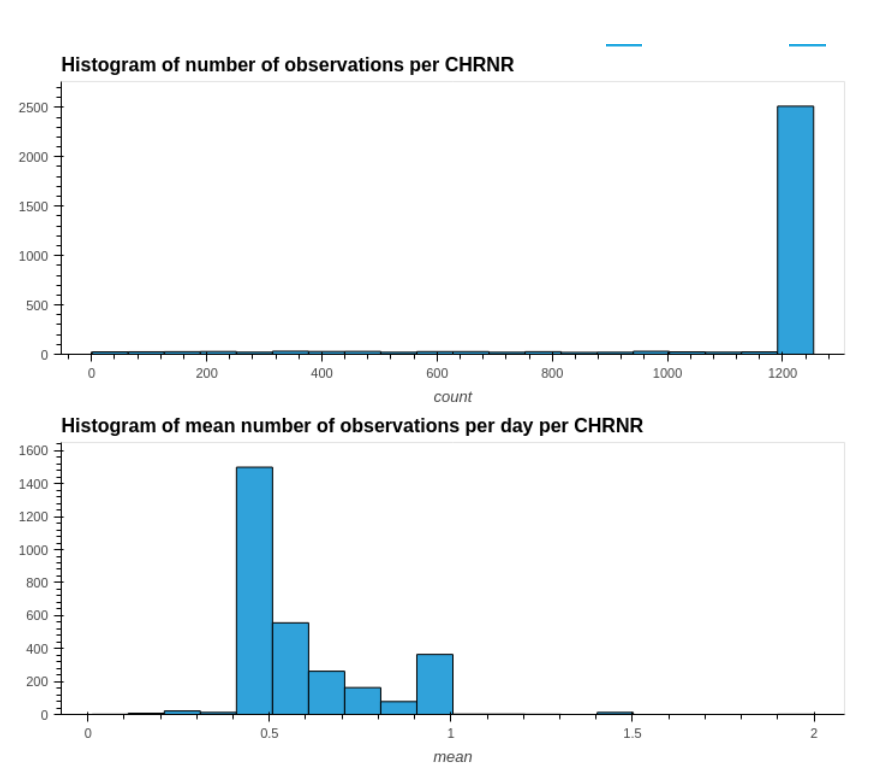

Histogram of max number of observations per day per CHRNR

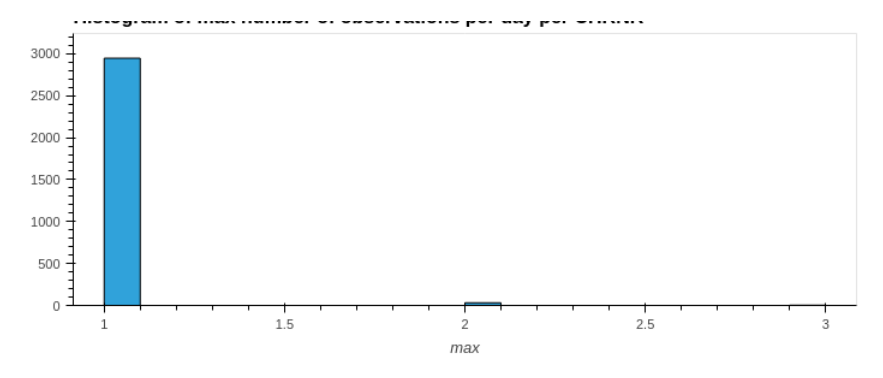

#### Correlation analyses of all CHRNRs

Correlation analyses of all CHRNRs between THI and KGEKM/Celletal after 2, 4, and up to 20 days delay of KGEKM/Celletal (this also include log10(Celletal). This new correlation analyses should be mad on new resampled observations to 1 day interval and only one observation per date - where the old data could contain multiple observations per date. Thus, daily THI is the daily sum of hourly THI values over the mild=72 threshold and daily dairy production attributes is aggregated individually using mean or sum.

#### Conclusion

Plotting the new resampled observations besides the old shows clearly the difference, where the new daily dairy data has much less fluctuations (i.e. less wide curve) as only one observation per date exists for CHRNR=31945

The correlation analyses shows a increasing correlation between daily max THI (shifted x days) and Celletal (Pearson from 0.051 to 0.089) up until the 12 days shift, where after it decreases again. But there in no improved correlation between THI and the other dairy attributes.

#### In [19]: *# Compute the logarithm base 10 of CELLETAL.*

df\_tank\_dairy **=** df\_tank\_dairy**.**assign(CELLETAL\_log10**=**np**.**log10(df\_tank\_dairy['CELLETAL'])) df\_tank\_dairy**.**head()**.**style**.**hide\_index()**.**hide\_columns(subset**=**['MEJNR', 'LEVNR'])

/usr/local/continuum/miniconda3/envs/py38\_DAT-1902\_AP2/lib/python3.8/site-packages/pandas/core/arraylike.py:364: RuntimeWarning: divide by zero encountered in log10 result = getattr(ufunc, method)(\*inputs, \*\*kwargs)

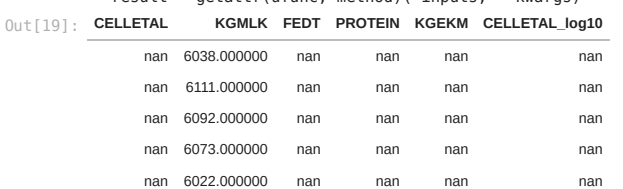

#### In [20]: **%%time**

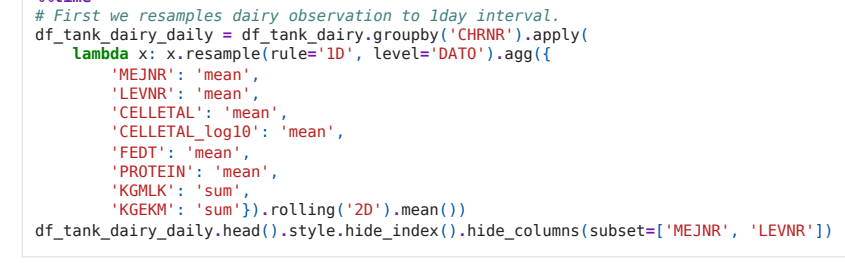

CPU times: user 19.7 s, sys: 181 ms, total: 19.9 s Wall time: 20.1 s

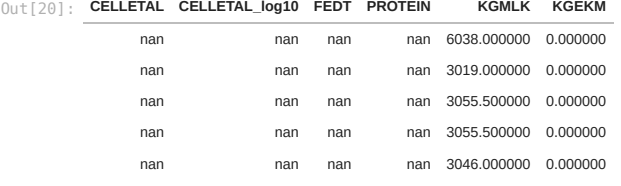

```
In [21]:
         %%time
```

```
CPU times: user 8min 49s, sys: 1.69 s, total: 8min 51s
               Wall time: 8min 54s
THI_Fahrenheit_sum_threshold72
Out[21]:0.000000
                                               0.000000
                                               0.000000
                                               0.000000
                 def THI_daily_sum(df_temp, threshold=0):<br>df_THI_day = df_temp.groupby('CHRNR').apply(<br>lambda x: x.where(df_temp > threshold).resample(<br>rule='1D', level='time').sum()).add_suffix(
                                                  f'_sum_threshold{threshold}')
                         return df_THI_day
                 df_wheather_farms_daily_sum = THI_daily_sum(<br>df_wheather_farms[['THI_Fahrenheit']], threshold=heat_stress_THI_edge_levels['mild'])<br>df_wheather_farms_daily_sum.head().style.hide_index()
```
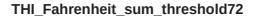

 $\overline{0.00000}$ 

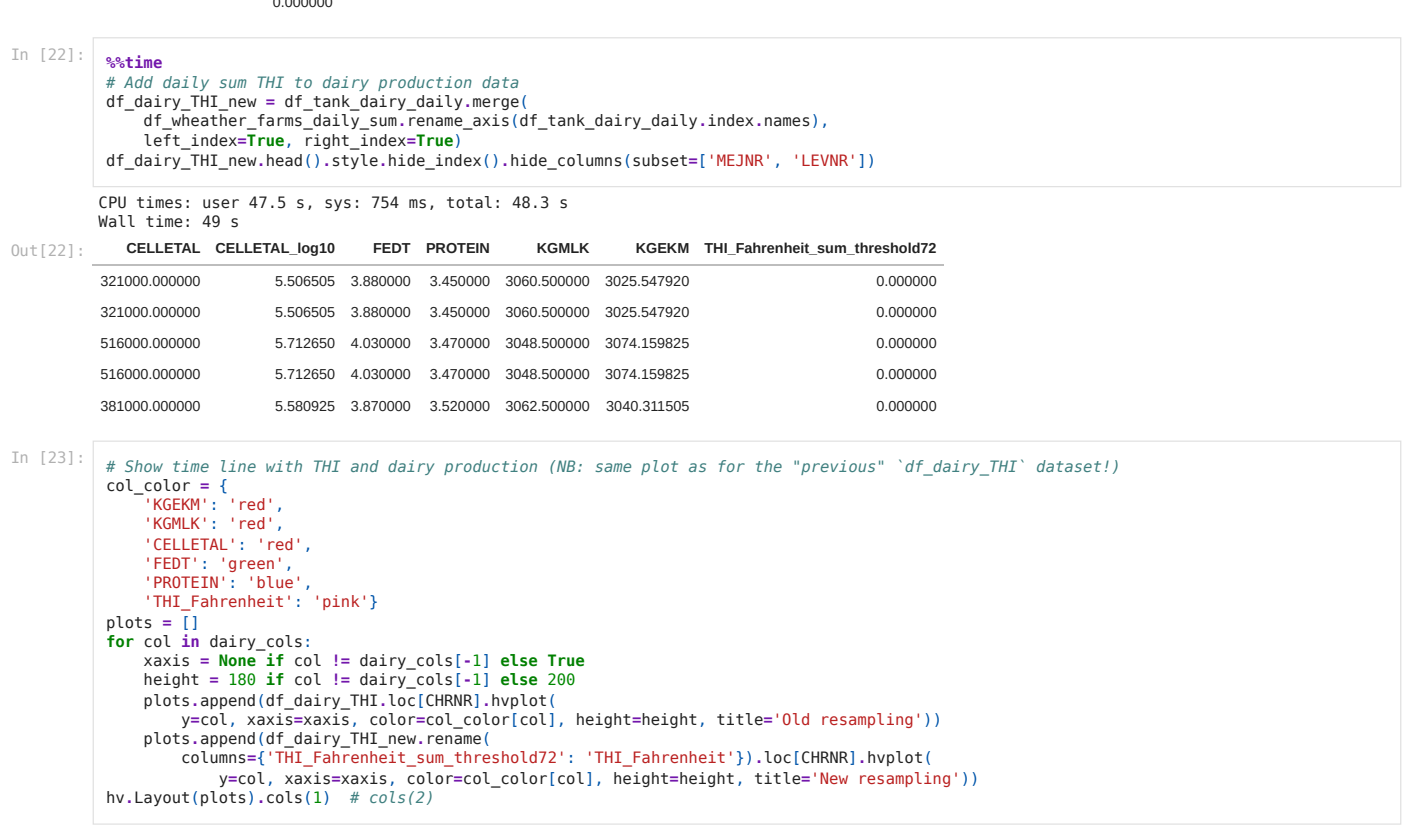

Out[23]:

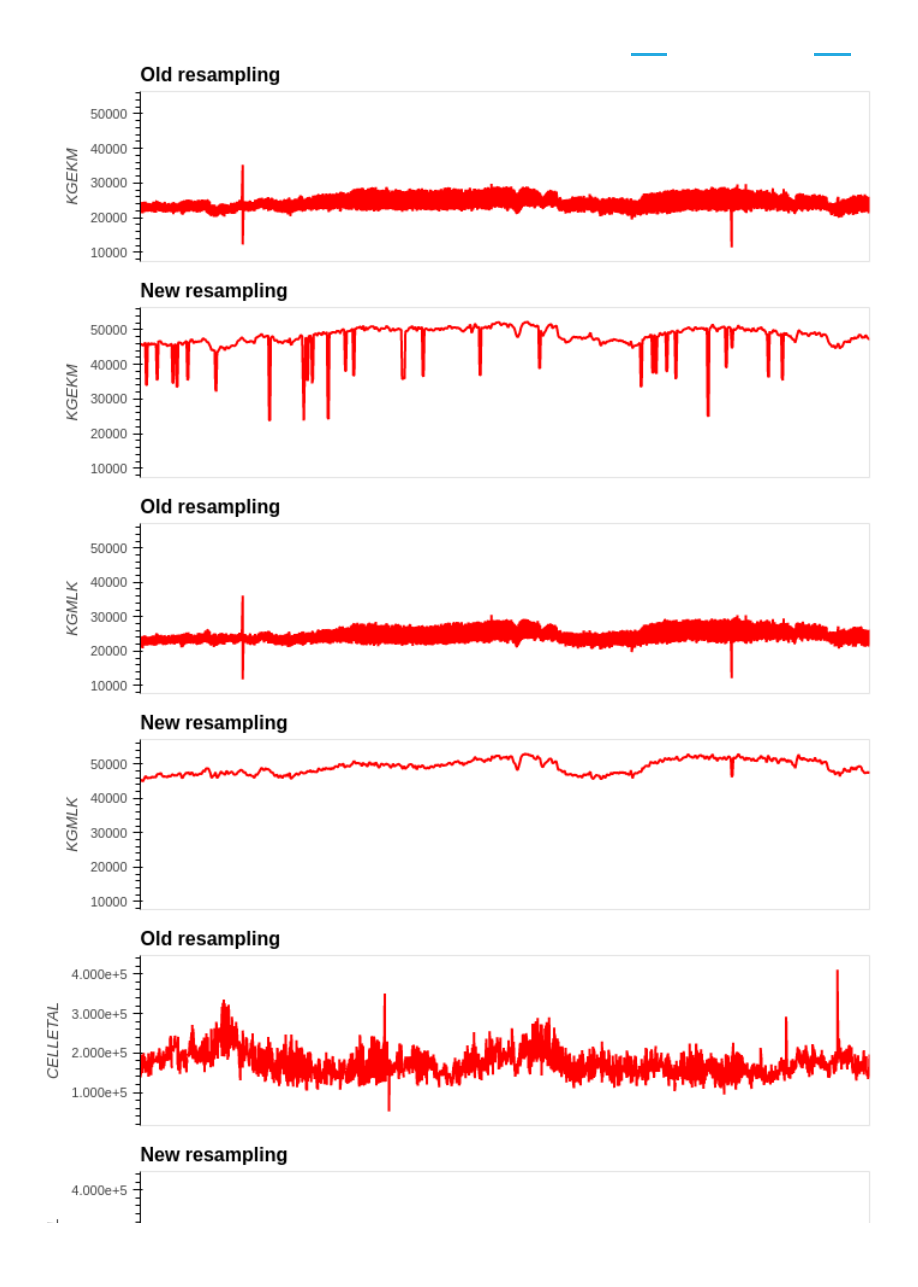

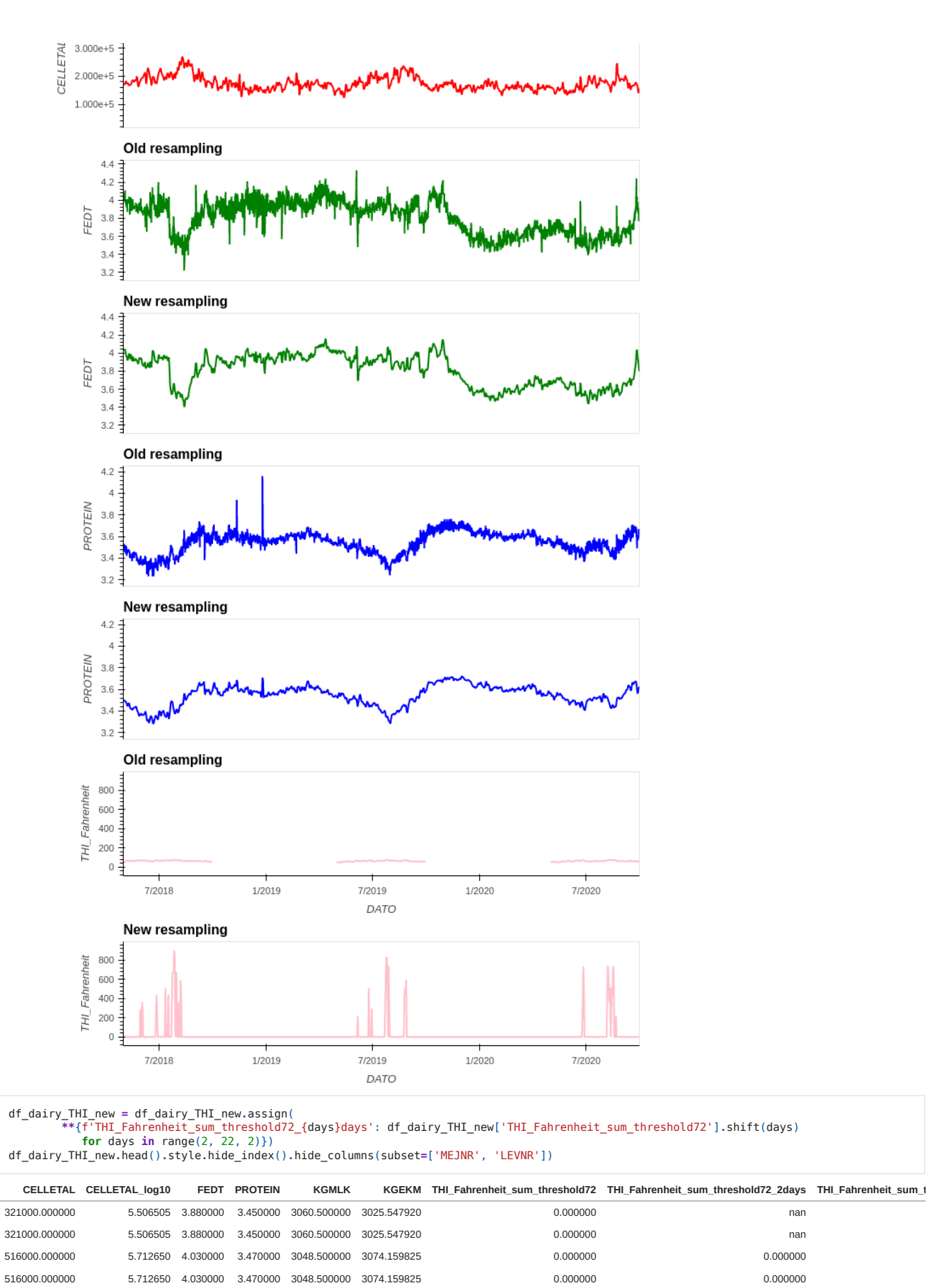

381000.000000 5.580925 3.870000 3.520000 3062.500000 3040.311505 0.000000 0.000000

In [25]:

In [24]:

Out[24]:

**%%time** *# Corrations.*

 $\left\langle \cdot \right\rangle$ 

hv**.**Layout([

 df\_dairy\_THI\_new**.**corr( method)**.**hvplot**.**heatmap(title**=**method, width**=**700, height**=**600)**.**opts(xrotation**=**45) **for** method **in** ['pearson', 'kendall', 'spearman']])**.**cols(1)

/usr/local/continuum/miniconda3/envs/py38\_DAT-1902\_AP2/lib/python3.8/site-packages/scipy/stats/stats.py:4812: RuntimeWarning: overflow enc<br>- (2 \* xtie \* ytie) / m + x0 \* y0 / (9 \* m \* (size - 2)))<br>- (2 \* xtie \* ytie) / m +

Wall time: 1min 44s

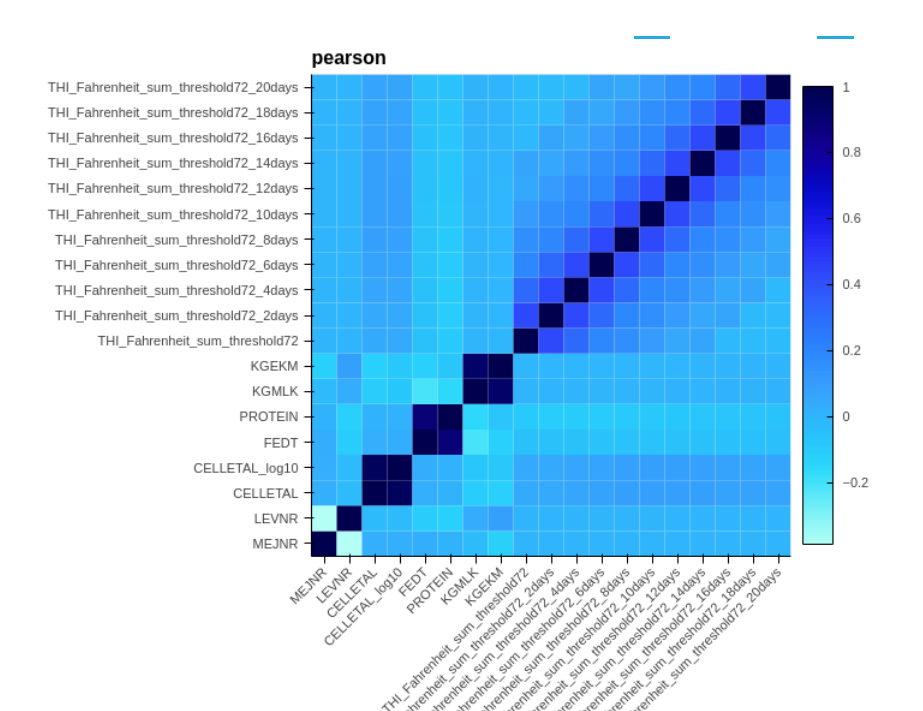

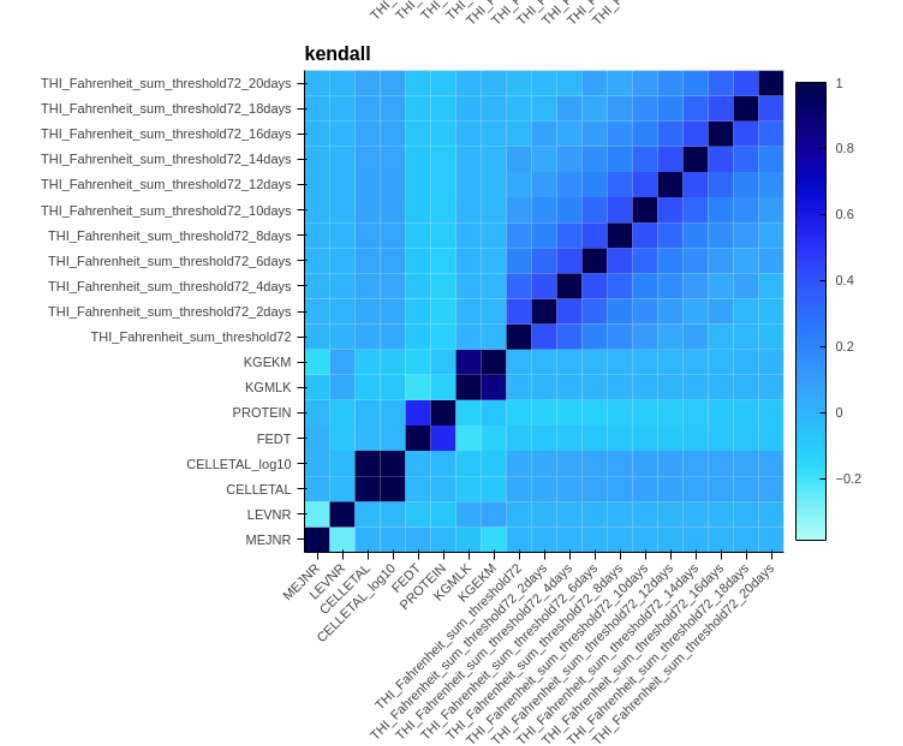

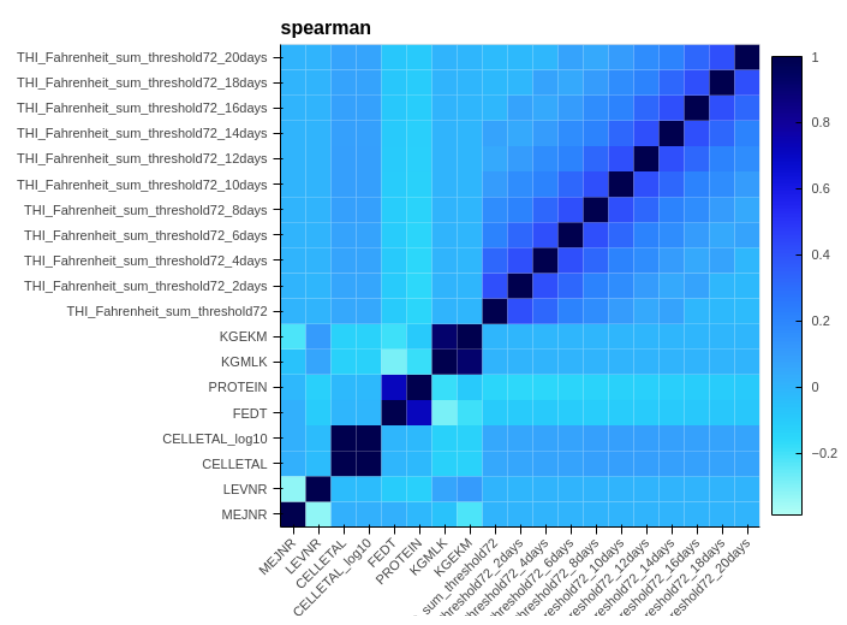

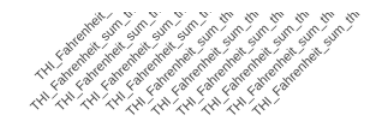

#### Correlation analysis of each CHRNR to find CHRNR prone heat stress

The goal with these correlation analyses of each CHRNR is to find CHRNR which is prone to heat stress, because when we know which is this we can help them by warning of high THI, or help educate them to handle the heat stress better, e.g by adding cooling machinery in the stable.

To simplify the correlation analyses we:

- negate the milk amount attributes ( KGMLK and KGEKM ), such that all correlation coefficient with THI will be possible. This enables our selection of CHRNR prone to heat stress, to be based on the maximum coefficients of milk production and cell-amount ( CELLETAL and CELLETAL Log10 ).
- remove all CHRNR not delivering to Arla ( MEJNR=1 ), because non-Arla CHRNR may get the tank-milk collected ones every week, instead ones every day. Thus we have much better data with Arla CHRNR.

Based on correlation coefficients we select top 3 CHRNRs with:

- 1. maximum sum correlation coefficients of all negative milk amount attributes (i.e. KGMLK and KGEKM ) and all THI day-shifts (2 to 20 days shifted)
- 2. maximum sum correlation coefficients of all cell-amount attributes (i.e. only CELLETAL ) and all THI day-shifts (2 to 20 days shifted)
- 3. maximum correlation coefficient between cell-amount (i.e. only CELLETAL ) and THI shifted 12 days as our correlation analysis over all CHRNRs show that 12 days has the highest coefficient.

#### Conclusion

The CHRNRs we found all have correlation coefficients about 0.3 to 0.5 at one or more if the THI-shifts. The time-series data plot of the top 3 CHRNRs also visually shows the correlation between THI and decreasing milk amount and THI (daily sum with threshold of 72) and increasing cell-amount. Thus, we conclude the data of the found CHRNRs supports our assumption, of having a strong possibility of having had heat stress during THI over 72.

#### Future work

We can turn the THI threshold such that more farms with heat stress problems (i.e. correlation between THI and cell-amount/milk production) can be detected and helped.

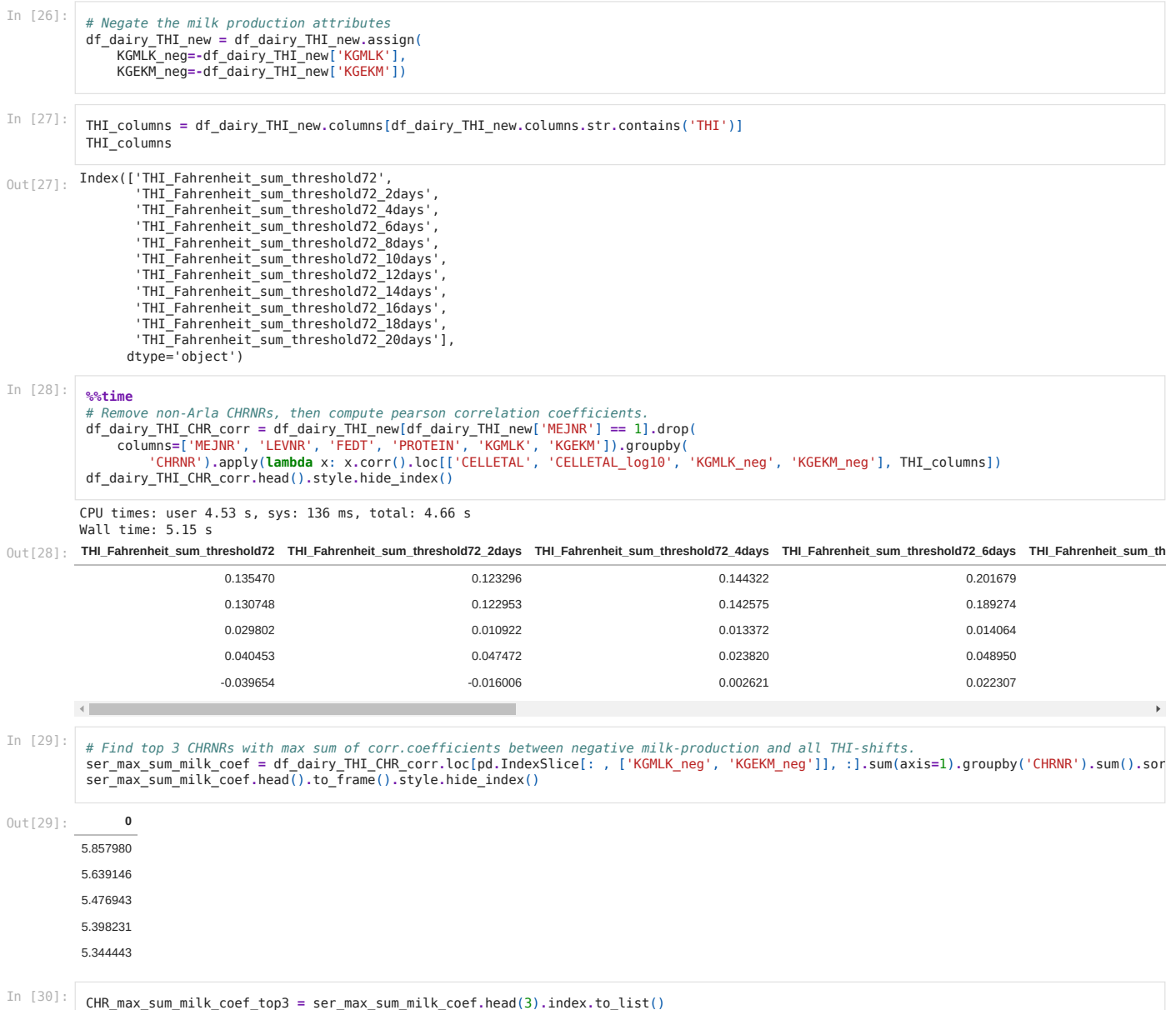

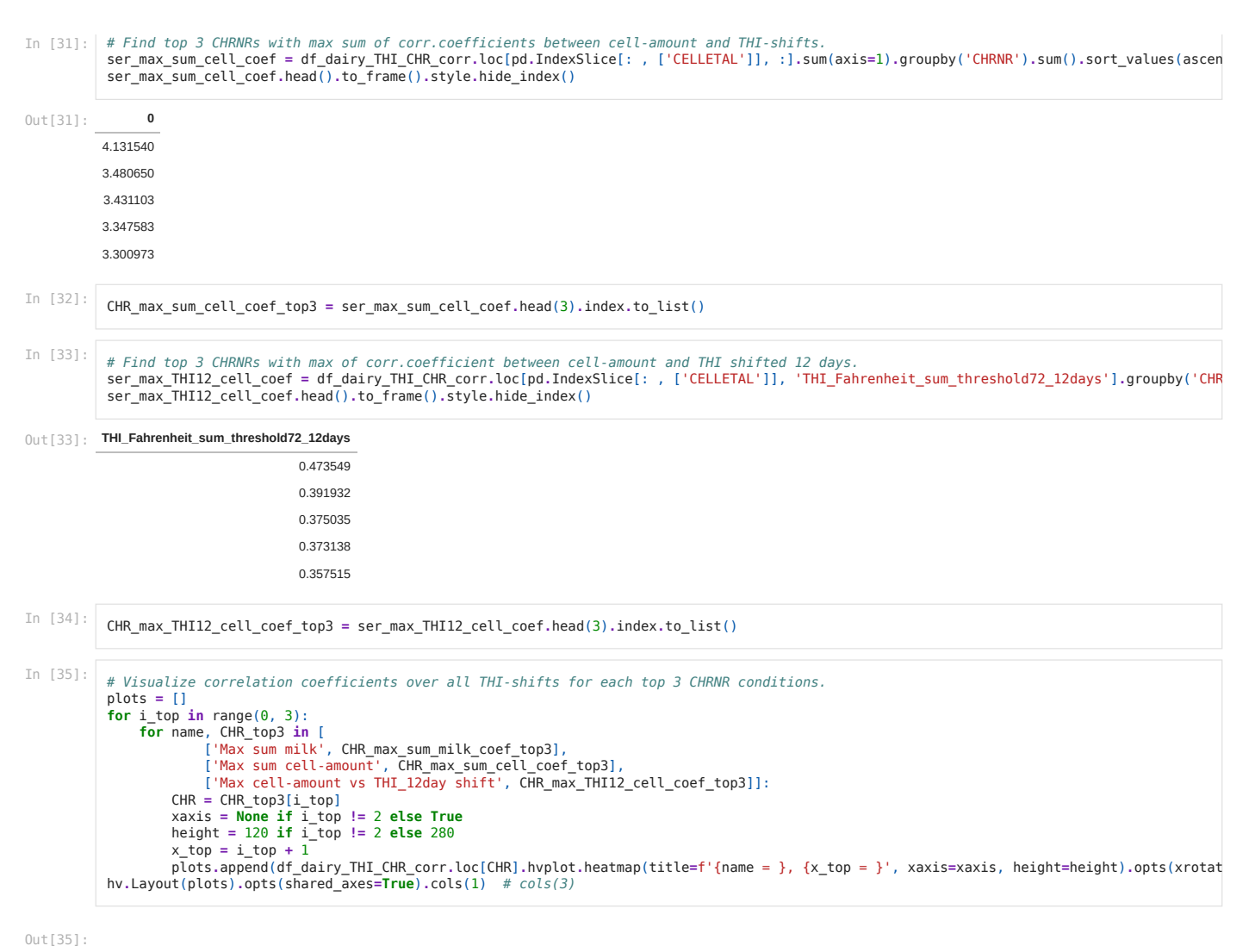

 $-0.1$ 

 $-0.1$ 

 $-0.1$ 

 $0.1$ 

 $-0.1$ 

 $-0.1$ 

 $x^6$ 

. Š

محمد.

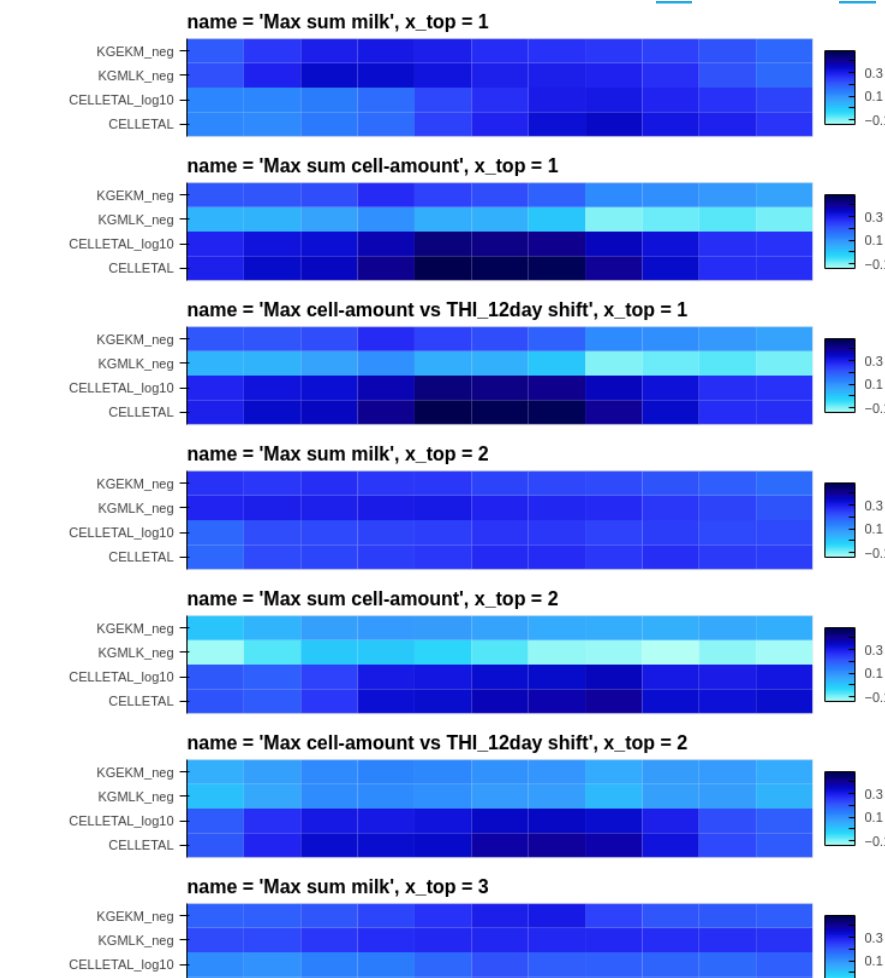

CELLETAL

 $x^2$ 

k.

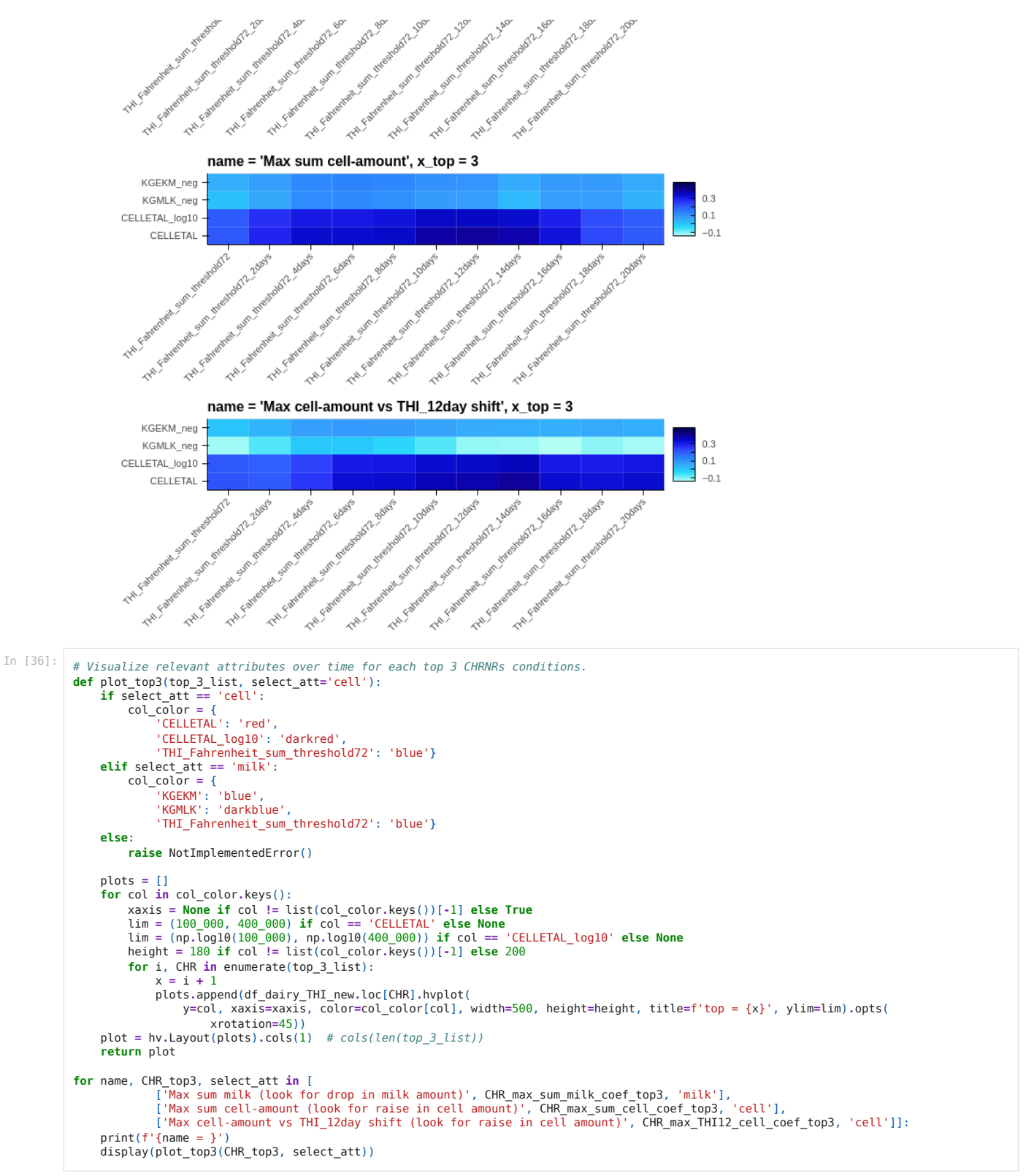

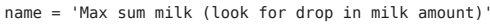

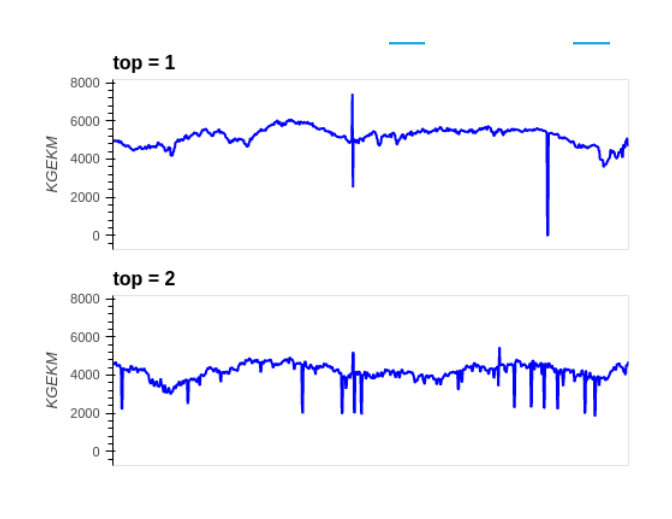

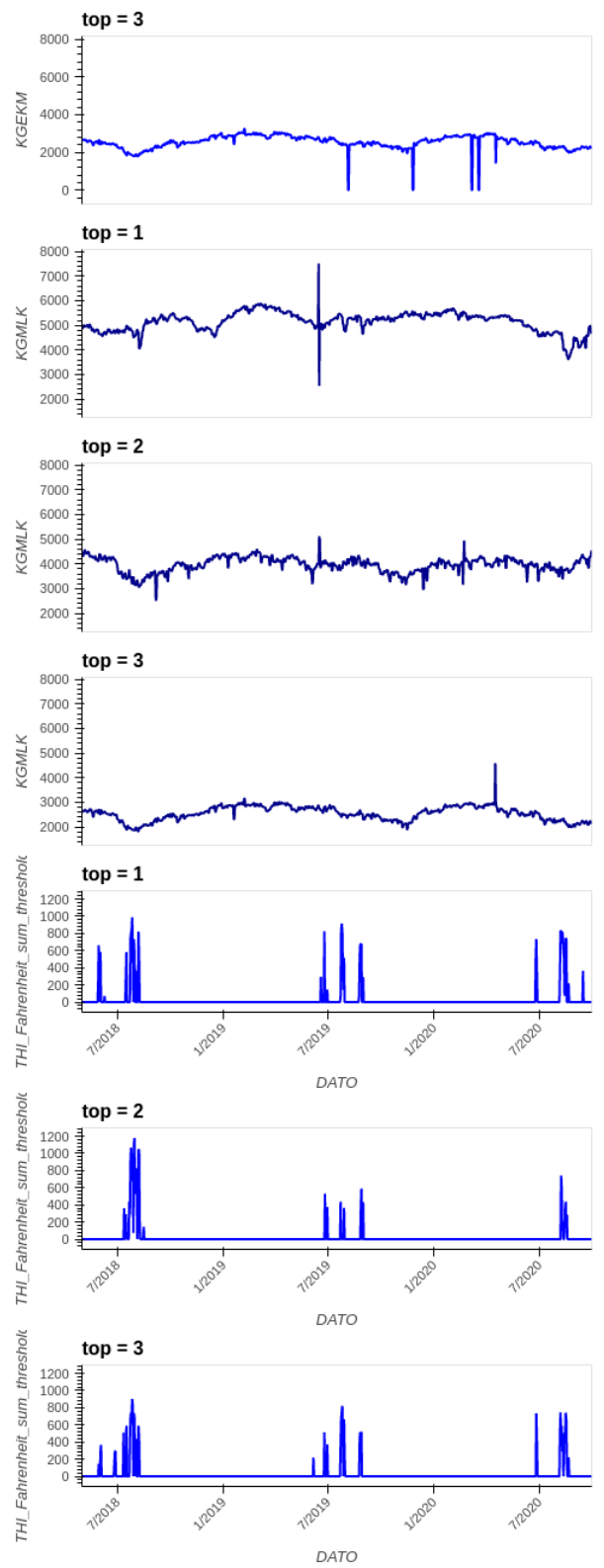

name = 'Max sum cell-amount (look for raise in cell amount)'

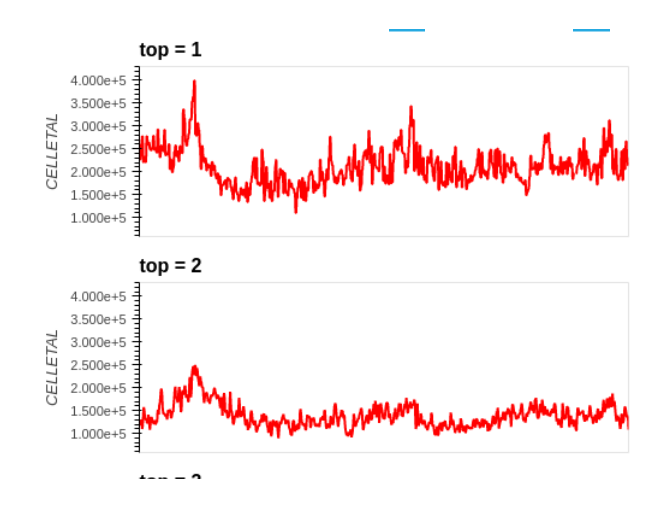

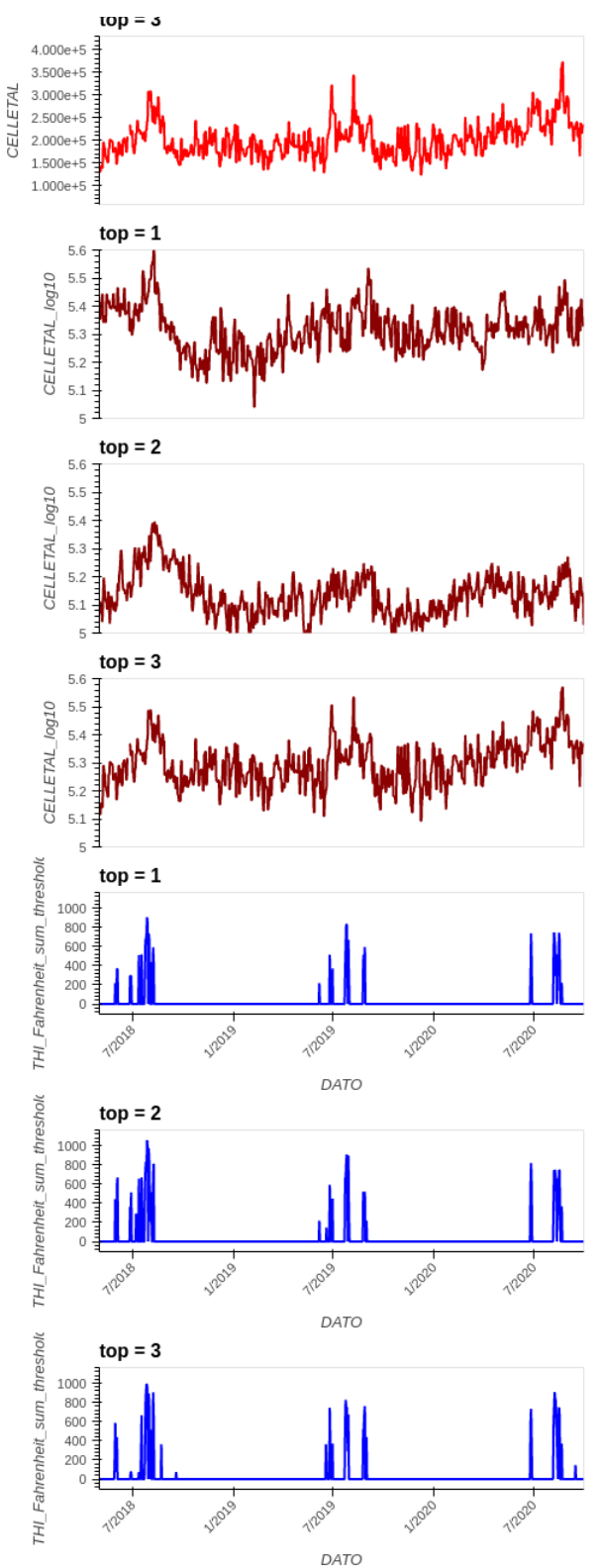

name = 'Max cell-amount vs THI\_12day shift (look for raise in cell amount)'

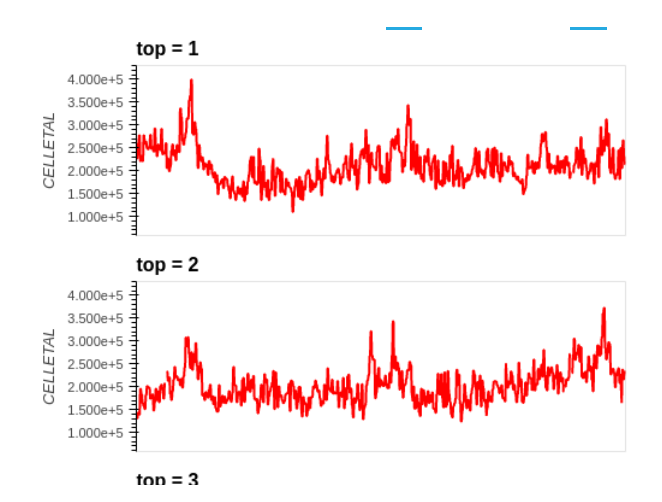

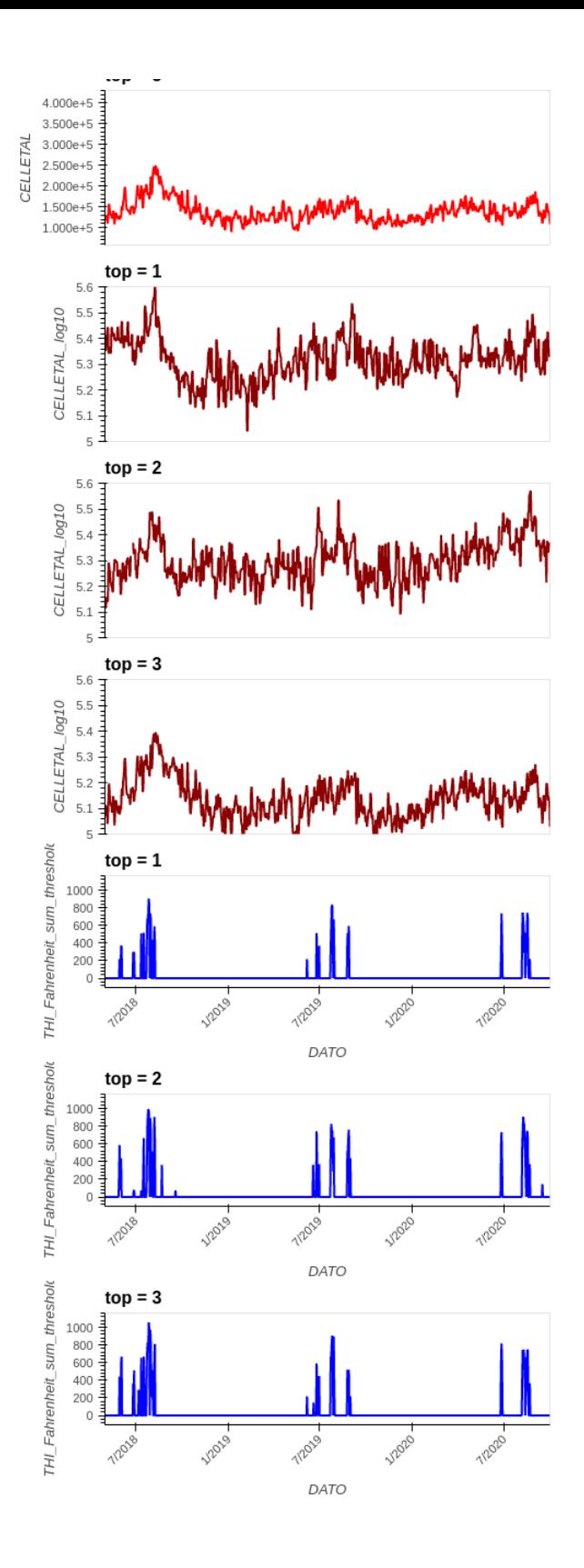